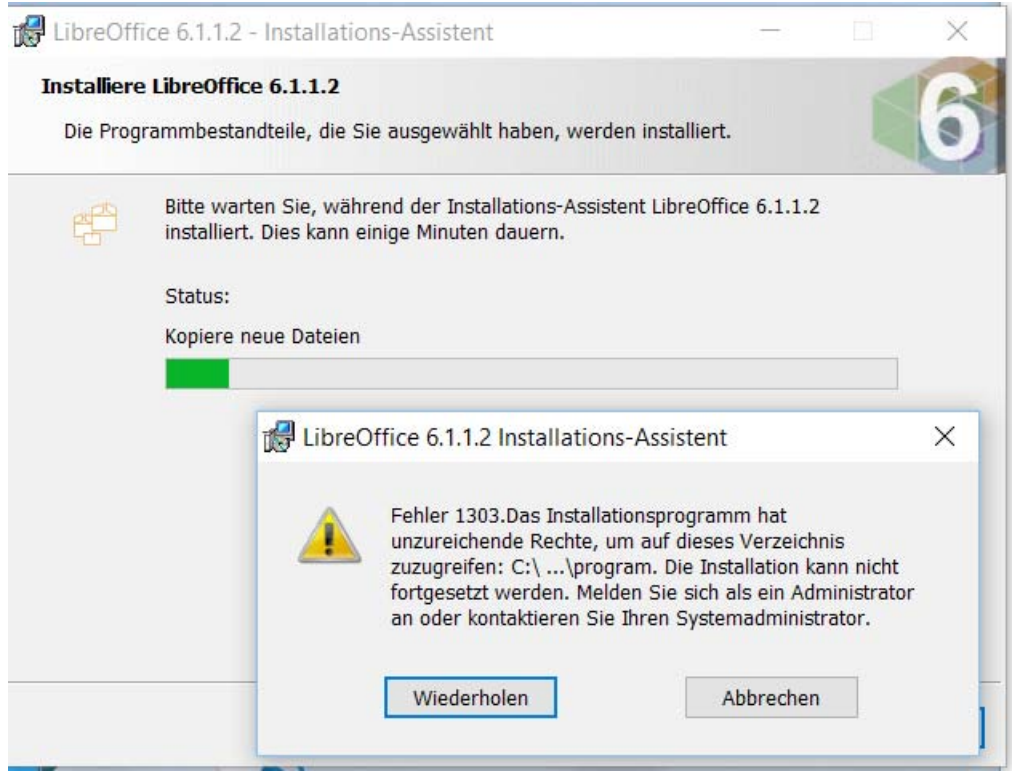

direct upgrade from  $6.1.1.1 \rightarrow 6.1.1.2$  failed

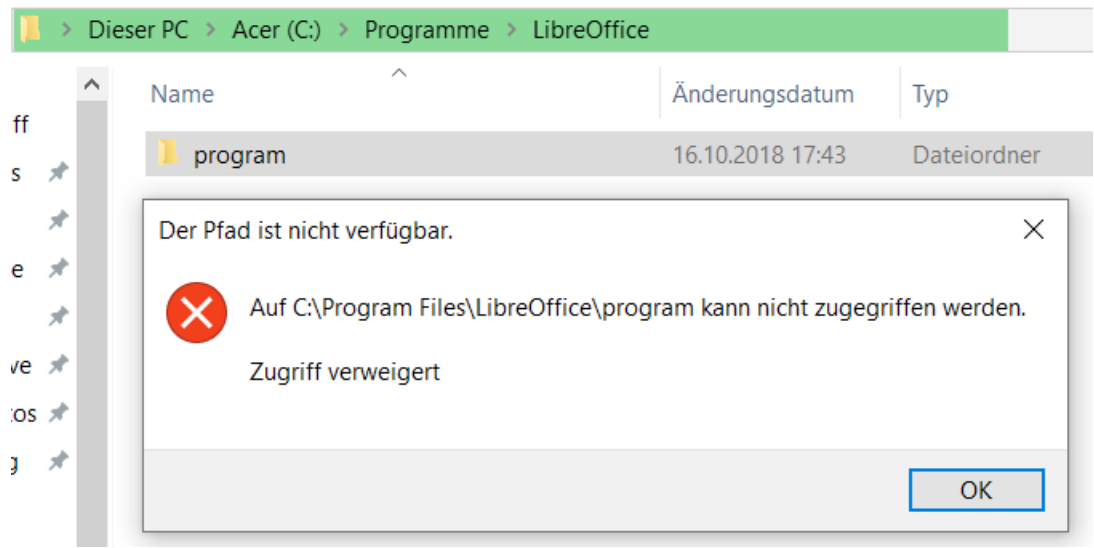

root cause: during uninstall, "program" folder was not removed due to missing privileges after restarting Win 10 the "program" folder has gone.